## Moodle の小テストでのAiken フォーマットのインポート

Aiken フォーマットは、Moolde のクイズ (小テスト)で、多肢選択式問題をテキスト・ファイルから インポートするためのシンプルなフォーマットです。

ファイルはテキスト形式で作成します。

問題文(質問項目)を一行に書きます。

問題文に続けて選択肢を一行に一つずつ記入します。行の先頭は 1 文字の記号文字に続けて . (ピリ オド)または ) (かっこ)と半角スペースを記入し、その後に選択肢の文を記入します。 すべての選択肢を記入したすぐ後の行に、ANSWER: に続けて正しい選択肢の記号を記入します。

英数文字以外の文字を含む場合は、ファイルを保存する際に、利用する Moolde で使用されている文 字エンコーディングに合わせて文字コード(例 UTF-8) を指定する必要があります。

## 記述例

スーパーマンの生まれた星の名前は次のうちどれでしょう。

- A. ヘリウム
- B. ヘリウム
- C. キセノン
- D. クリプトン
- ANSWER: D

次の LMS のうち小テストのインポート・フォーマットの種類が最も多いのはどれでしょう。

- A) Moodle
- B) ATutor
- C) Claroline
- D) Blackboard
- E) WebCT

ANSWER: A

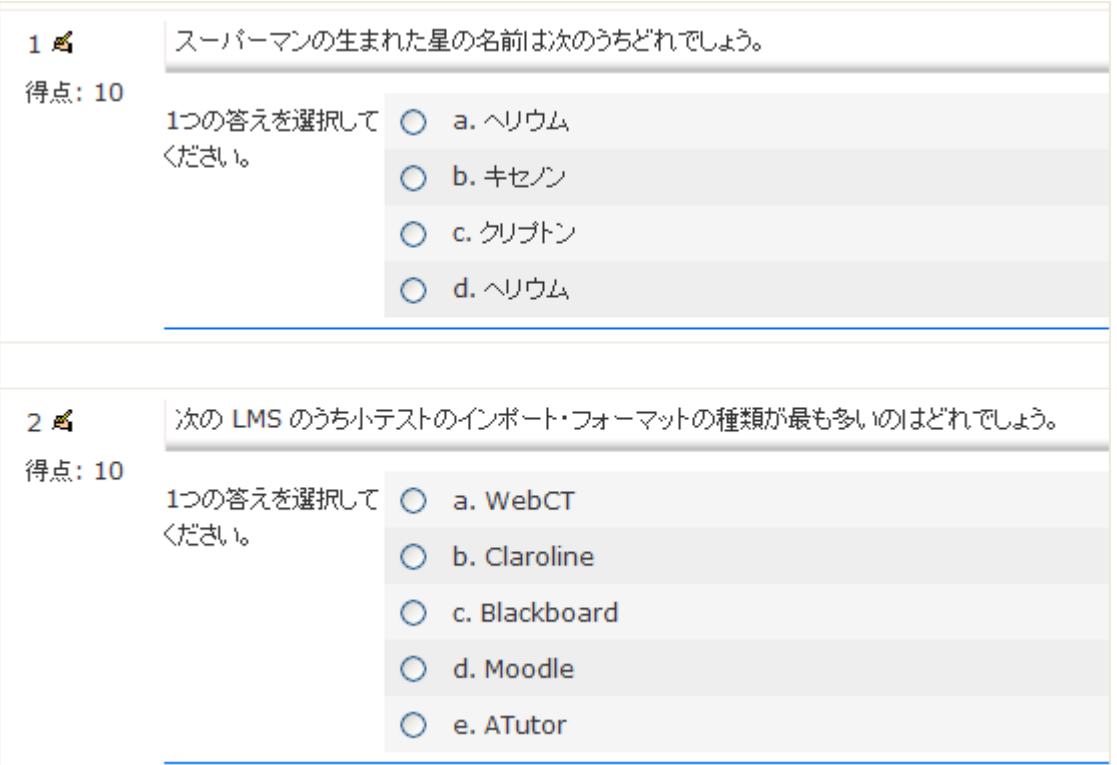